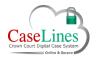

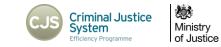

# REDACT AND CREATE HYPERLINKS IN DOCUMENTS

## **REDACT DOCUMENTS**

To redact a document within DCS, as well as a few other functions:

- 1. Click the **Sections** button at the top.
- 2. Click the **View Documents** button next to the document you want to redact to go to the 'View Document' page.
- 3. Click on the **View** button for the document.

| <b>V BALL</b>    |         | 25                                    |               |                   |                    |                               |                |                                            |
|------------------|---------|---------------------------------------|---------------|-------------------|--------------------|-------------------------------|----------------|--------------------------------------------|
| ections          |         |                                       |               |                   |                    |                               |                |                                            |
| Create New Secti | ion Au  | dit Trail Update All Sections         |               |                   |                    |                               |                |                                            |
|                  | Index   | Name                                  | Section Order | Document Ordering | g Level Created By | Restricted To                 |                |                                            |
| Change<br>Remove | 1       | Indictment                            | A             | Number            | Normal CPS Admin   | None 22                       | View Documents | Update All Documents<br>Upload Document(s) |
| Change           | 2       | Plea and Case Management Form         | в             | Number            | Normal CPS Admin   | None                          | View Documents | Update All Documents                       |
| Remove           | j       |                                       |               |                   |                    |                               | View Comments  | Upload Document(s)                         |
| Change           | 3       | Defence Case Statement                | с             | Number            | Normal CPS Admin   | None                          | View Documents | Update All Documents                       |
| Remove           |         |                                       |               |                   |                    |                               | View Comments  | Upload Document(s)                         |
| Change           | 4       | Records of Tape Recorded Interview    | D             | Number            | Normal CPS Admin   | None                          | View Documents | Update All Documents                       |
| Remove           |         |                                       |               |                   |                    |                               | View Comments  | Upload Document(s)                         |
| Change           | 5       | Witness Statements                    | E             | Number            | Normal CPS Admin   | None                          | View Documents | Update All Documents                       |
| Remove           |         |                                       |               |                   |                    |                               | View Comments  | Upload Document(s)                         |
| <b>/ BALL</b>    |         |                                       |               |                   |                    |                               |                |                                            |
| load Documer     | nt(s)   | Remove All Documents Up               | date All Doc  | uments Audit      | Trail View Comr    | ments                         |                |                                            |
| Indictment_(Cre  | ated by | CPS Admin. 1 document, 1 page)        |               |                   |                    |                               |                |                                            |
|                  | Index   | Name Date E                           | Bundle Numbe  |                   |                    | Core Bundle<br>Included-Inser | ted-Tabbed     |                                            |
| ove Remove       | 000     | 01: Indictment 08 Sep 15 <sup>1</sup> | : 1-1         | Yes-No            | p-No               | No-No-No                      | 3 view         | PDF Open Original (.docx)                  |
|                  |         | e                                     |               |                   |                    |                               |                |                                            |

© Copyright Netmaster Solutions Limited 2015 © Copyright Ministry of Justice

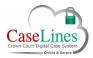

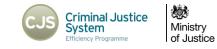

The View Document page allows users to :

- Move a document to another Section
- **Remove** a document
- Download and open a 'PDF' version
- Open and download the document in its 'Original' file type.

Navigate through the document using the backwards and forwards arrow buttons.

When on the correct page, click the **Redact** button to open a page in a new tab.

Click **Display** radial buttons to change the view of the document.

These icons make your view of the document larger or smaller.

To add a redaction, drag the mouse over the relevant text on the document page.

When the mouse is released, a pop-up appears asking to save the redaction:

- Click 'Yes' to save.
- Click 'No' to make it again.

To remove a redaction :

- 1. Click on a redaction.
- 2. Click Yes to delete
- 3. Click Cancel to keep the redaction

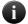

There is no need to save. This is done automatically.

| View Document                                                                                                    |           |
|----------------------------------------------------------------------------------------------------|-----------|
| View all section documents                                                                                                    |           |
| Section: 5: Witness Statements                                                                                                    |           |
| Document: 0001: Witness Statement - A Woum, 13-08-11                                                                                                    |           |
| Date: 08 September 2015<br>Date Loaded: Tuesday, September 8, 2015 8:04 AM GMT                                                                                                    |           |
| Next > Move Remove PDF Original (.docx)                                                                                                    |           |
| Page 1 of 3 (c) < Page 1 V >> >) Redoc Hyperlink Copy Link                                                                                                    | Notes (0) |
| RESTRICTED (when somplete) MG11T                                                                                                    | 5-1       |
| WITNESS STATEMENT                                                                                                    |           |
| (CJ Act 1967, s.9; MC Act 1980, ss.5A (3) (a) and 5B; Criminal Procedure Rules 2005, Rule 27.1)                                                                                                    |           |
| URN 01/XX/65714/11                                                                                                    |           |
| Statement of: ANDREW WOUM                                                                                                    |           |
| Age if under 18: O/18 (if over 18 insert 'over 18')                                                                                                    |           |
| Occupation: POLICE CONSTABLE                                                                                                    |           |
| This statement (consisting of page(s) each signed by me) is true to the best of my                                                                                                    |           |
| This statement (consisting of page(s) each signed by me) is true to the best of my<br>knowledge and belief and I make it knowing that, if it is tendered in evidence, I shall be liable<br>to prosecution if I have wilfully stated in it, anything which I know to be false, or do not believe<br>to be true. |           |
| knowledge and belief and I make it knowing that, if it is tendered in evidence, I shall be liable<br>to prosecution if I have wilfully stated in it, anything which I know to be false, or do not believe<br>to be true.                                                                                       | _         |
| knowledge and belief and I make it knowing that, if it is tendered in evidence, I shall be liable to prosecution if I have wilfully stated in it, anything which I know to be false, or do not believe to be true.     when the true.   It have the true to be true.                                           | _         |
| knowledge and belief and i make it knowing that, if it is tendered in evidence, I shall be liable<br>to prosecution if I have wilfully stated in it, anything which I know to be false, or do not believe<br>to be true.                                                                                       | _         |
| knowledge and belief and i make it knowing that, if it is tendered in evidence, I shall be liable<br>to prosecution if I have wilfully stated in it, anything which I know to be false, or do not believe<br>to be true.                                                                                       | _         |
| knowledge and belief and i make it knowing that, if it is tendered in evidence, I shall be liable<br>to prosecution if I have wilfully stated in it, anything which I know to be false, or do not believe<br>to be true.                                                                                       | _         |
| knowledge and belief and i make it knowing that, if it is tendered in evidence, I shall be liable<br>to prosecution if I have wilfully stated in it, anything which I know to be false, or do not believe<br>to be true.                                                                                       |           |
| knowledge and belief and I make it knowing that, if it is tendered in evidence, I shall be liable<br>to prosecution if I have wilfully stated in it, anything which I know to be false, or do not believe<br>to be true.                                                                                       | MG11T     |
| knowledge and belief and I make it knowing that, if it is tendered in evidence, I shall be liable<br>to be true.                                                                                                    | MGHT      |
| knowledge and belief and i make it knowing that, if it is tendered in evidence, I shall be liable<br>to be true.                                                                                                    |           |
| knowledge and belief and I make it knowing that, if it is tendered in evidence, I shall be liable to be true.                                                                                                    | <u>6</u>  |
| knowledge and belief and I make it knowing that, if it is tendered in evidence, I shall be liable<br>to be true.                                                                                                    | <u>6</u>  |
| knowledge and belief and I make it knowing that, if it is tendered in evidence, I shall be liable<br>to be true.                                                                                                    | <u>6</u>  |

© Copyright Netmaster Solutions Limited 2015 © Copyright Ministry of Justice

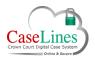

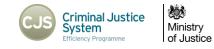

#### Hyperlinks

Digital Case Files allow for greater ease of navigation and the ability to move from one page or document to another with speed. This can be done through the Index and the Search.

Another option is to use **Hyperlinks** to move to and access websites and pages within the Digital Case File.

In the **View Document** area [Sections > View Documents > View] click on **Hyperlink** to open the Hyperlink tool in a new tab.

At the top of the Hyperlink page is:

- Name of the Section
- Document number
- Page number

Click the **Page** drop-down and select the page to go to a specific page in the document.

Use the **chevron arrows** (**Next** or **Previous**) either side of the drop-down to move forwards and backwards through the document.

To add a hyperlink:

- 1. Click anywhere on the document preview of the desired page.
- 2. When the pop-up appears asking to add a hyperlink to this page, click **OK**.

The Hyperlink pop-up window appears.

- 3. Select the **Hyperlink Type** from:
  - Document Page
  - Website
  - External PDF Page

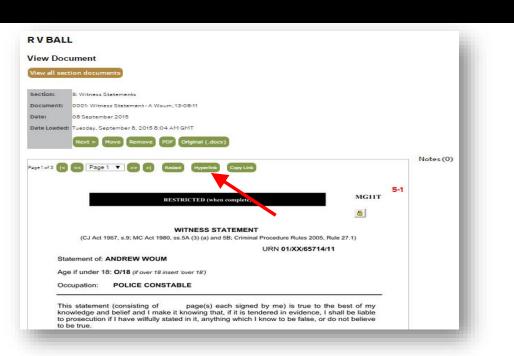

C Copyright Netmaster Solutions Limited 2015

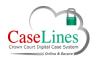

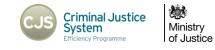

# HYPERLINK TO A PAGE

To add a hyperlink to another page in the Digital Case File:

- 1. Ensure the **Document Page** radial button is selected.
- 2. Type in a **Description**.
- 3. Choose the **Section** of the document to link to.
- 4. Select the document from the **Document** drop-down.
- 5. Select a Page within that document.
- 6. Click Save to create the hyperlink.
- 7. The hyperlink box appears on the page.

Details of the hyperlink, including where it links to, appear on the right-hand side.

To move the hyperlink around the page, hover over the hyperlink until the mouse cursor turns into a pointing hand, then click and drag to reposition.

To edit the hyperlink either click on it or click the 'Edit' button on the righthand side.

To delete the hyperlink, click the **Remove** button on the right-hand side.

| rperlink                                                                                                    |                                                                                                    |                |
|----------------------------------------------------------------------------------------------------|----------------------------------------------------------------------------------------------------|----------------|
| ction: S. Witness Statements Add a hyperlink by clicking on the hyperlink location on the doc doot: Witness Statement-A Wourn, 13-08-11 (08 Sep 15) | umentpage.                                                                                                    |                |
| ge: K ≤ ≤ Page 1 ▼ of 3 ≥> 2 Go to: Next >                                                                                                    | Edit Hyperlink                                                                                                  | ×              |
| RESTRICTED                                                                                                    | Hyperfioi Type:<br>Document Page<br>Unit Dist<br>External PDF Page<br>Description:<br>Section:<br>Please choose |                |
| WITNES:                                                                                                    | Document:<br>Please choose a section                                                                            | -              |
| (CJ Act 1967, s.9; MC Act 1980, ss.5A (3) (a                                                                                                    | Page:<br>Please choose a section                                                                                | les 2005, Rule |
|                                                                                                    | URN                                                                                                    | 01/XX/65714/11 |
| Statement of: ANDREW WOUM                                                                                                    |                                                                                                    |                |

© Copyright Netmaster Solutions Limited 2015 © Copyright Ministry of Justice

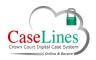

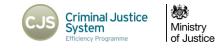

# HYPERLINK TO A WEBPAGE

In order to hyperlink to webpages such as the website of an organisation, a news article, social media accounts, documents on external websites, online maps etc:

- 1. Click anywhere on the preview document.
- 2. A pop-up will appear asking if you want to add a hyperlink to this page. Click 'OK'.
- 3. Select 'Web Site' from the radial list.
- 4. Give it a description.
- 5. Copy the link.
- 6. Paste in the webpage URL
- 7. Click the 'Save' text to create the hyperlink

| VBALL                                                                                                    |                                                                          | - 8   |
|----------------------------------------------------------------------------------------------------|--------------------------------------------------------------------------|-------|
| yperlink                                                                                                    |                                                                          | - 8   |
| ection: 5. Witness Statements<br>ocument: 0001: Witness Statement-A Woum, 13-08-11<br>(05 5es 15)<br>age: L ≤ ≤ Fage 1 ▼ of 3 ≥≥ 3<br>Go to: Next > | ocumentaage.<br>Edit Hypertink X                                         |       |
| RESTRICTED                                                                                                    | Mperflink Type:<br>© Document Rage<br>© Web Step<br>Description:<br>Unf: |       |
| WITNES                                                                                                    | Save Cancel                                                              |       |
| (CJ Act 1967, s.9; MC Act 1980, ss.5A (3) (a                                                                                                    | les 2005, Ru                                                             | ule 2 |
|                                                                                                    | URN 01/XX/65714/11                                                       | 1     |
|                                                                                                    |                                                                          |       |

# **TEST HYPERLINKS**

#### To test hyperlinks:

- 1. Click the 'Review' Button
- 2. Navigate to the page where the Hyperlinks were created.
- 3. Click on each of the Hyperlinks to test them.

Copyright Netmaster Solutions Limited 2015